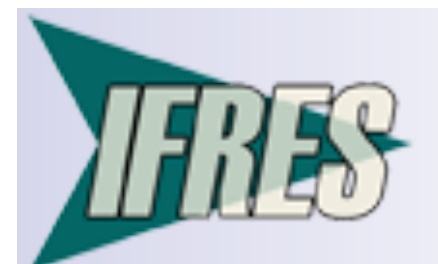

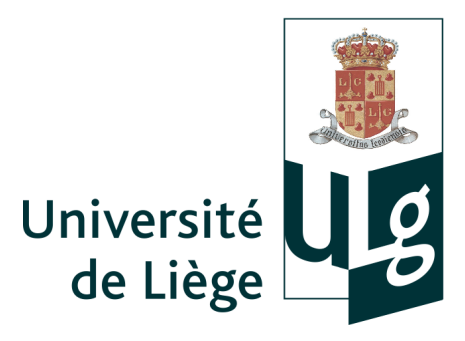

Apport de la microscopie virtuelle dans l'enseignement de l'Histologie

5e journée annuelle de l'IFRES

31 janvier 2012

Sandra Florquin – Service d'Histologie – Faculté de Médecine

Céline Tonus – Secteurs d'Histologie et Embryologie – Faculté de Médecine vétérinaire

### Objectifs des cours d'Histologie

**Savoirs :** 

□ Connaître les caractéristiques morphologiques et fonctionnelles des tissus, puis des organes

Savoir - faire :

**□ Structurer, hiérarchiser et construire un** raisonnement à partir d'observations

Savoir – être :

**□ Favoriser la curiosité intellectuelle** 

Favoriser l'autonomie

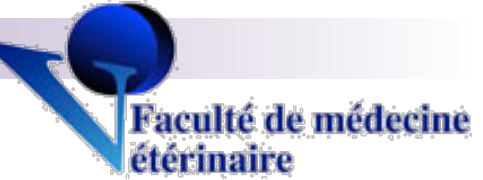

Contexte et méthodes d'enseignement

- **Etudiants de BAC2 et BAC3**
- 5 semaines de travaux pratiques
	- □ Travail sur microscope en salle de TP
	- **□ Répétitions encadrées obligatoires**
	- Activités en ligne obligatoires et facultatives
- Révisions libres encadrées
- **Examen**
- Utilisation des lames digitalisées depuis 2010 (principalement activités de révision)

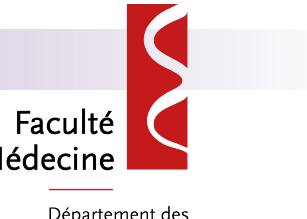

Contexte d'utilisation actuel de Médecine Département des sciences biomédicales et précliniques des lames digitalisées

- **Utilisation des lames digitalisées depuis** 2010
- **Présentiel non modifié** 
	- Utilisation de lames digitalisées pour permettre aux étudiants de réviser
	- Etudiants de BAC2 (médecine, dentisterie et sciences biomédicales) – Histologie générale
	- Etudiants de BAC2 et BAC3 (médecine) Histologie spéciale

# Microscopie virtuelle

### ■ Scanneur de lames histologiques

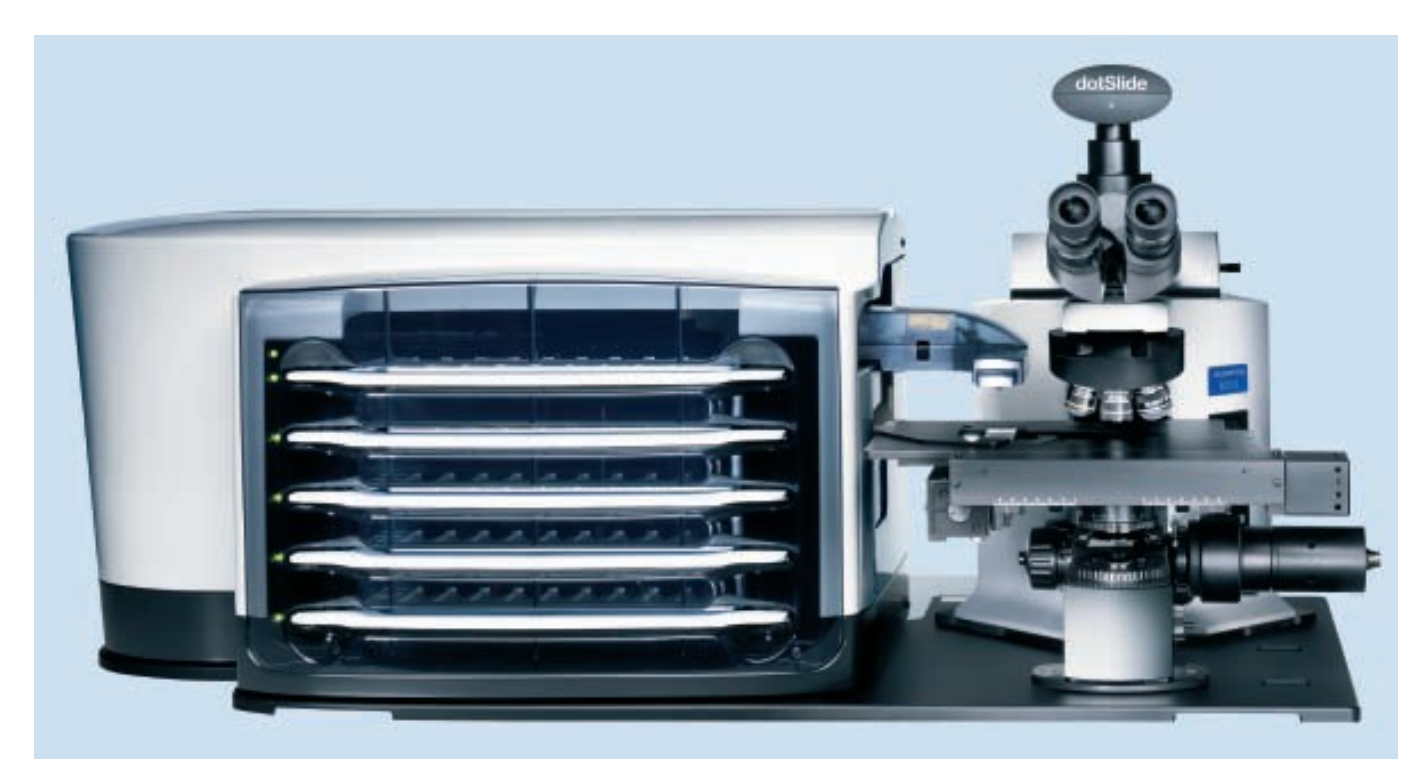

### **Lame digitalisée**

■ Management via Equella et accessible aux étudiants via Blackboard

## Avantages de la microscopie virtuelle pour l'encadrant

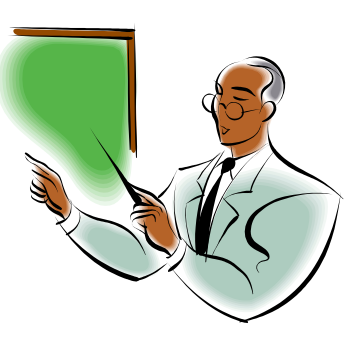

- Davantage de coopération pour les cours et de collaboration dans le développement d'outils communs
- **Mise en commun de ressources rares ou** précieuses
- **Pérennisation des ressources**
- Aide au quotidien :
	- Système de classement par mots clefs  $\rightarrow$  recherche du matériel plus aisée
	- □ Formation des nouveaux encadrants
- Réduction des coûts

Avantages de la microscopie virtuelle pour l'étudiant

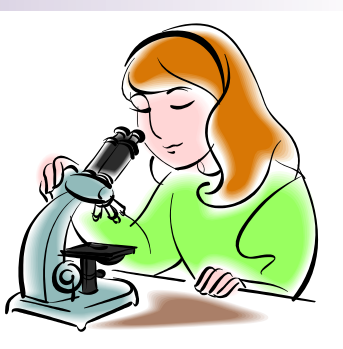

- **Disponibilité des ressources:** 
	- □ Ressources de bonne qualité disponibles pratiquement partout et à tout moment
	- □ Un grand nombre d'étudiants peuvent utiliser les mêmes ressources au même moment
- Accès à des ressources d'origines diverses -> plus de variété
- **Plus grande proximité avec la pratique** actuelle des services d'anatomopathologie

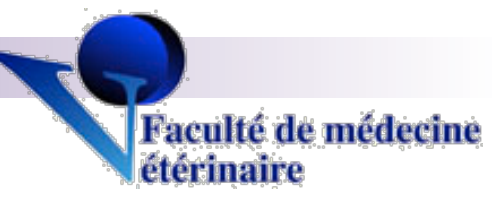

## Utilisation des lames virtuelles

### Boîte de lames virtuelles

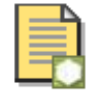

Lame 26

Rumen de veau. Trichrome de Masson.

11 Lame Histologique de Rumen (DotSlide Scan)

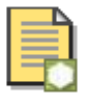

Lame 27

Réseau de veau. Trichrome de Masson.

Lame Histologique de Réseau (DotSlide Scan)

- Lames inconnues à préparer (BAC3)
- Révisions sous forme de simulations d'examen avec corrigé (BAC2)

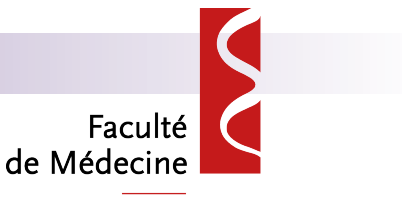

### Utilisation des lames virtuelles Département des sciences biomédicales et précliniques dans un cours de révision d'Histologie spéciale sur Blackboard :

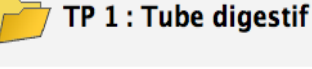

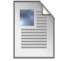

#### **IMPORTANT**

Nous vous conseillons de consulter d'abord les lames digitalisées avant de consulter les modules "correctifs". Vous pourrez ainsi à loisir observer en détail les zones d'intérêt et choisir le grossissement le plus appropri

#### Lames digitalisées avec leurs questions

Ce dossier comprend des lames digitalisées avec des questions destinées à guider vos observations. Les correctifs de ces questions sont accessibles via le dossier "correctifs"

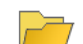

#### Correctifs aux questions sur les lames digitalisées

Ce dossier comprend les correctifs des questions incrustées sur les lames digitalisées. Pour rappel, nous vous conseillons d'observer d'abord ces lames avant de consulter ces correctifs. Vous aurez ainsi accès aux structur contexte histologique.

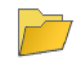

#### Lames non commentées

Vous trouverez ici quelques lames non commentées

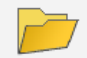

鼻

#### Lames digitalisées avec leurs questions

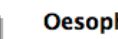

#### hage

Coupe d'oesophage colorée à l'hématoxyline-éosine.

#### <sup>1</sup> Oesophage HE

#### **Fundus** Ę

Coupe de Fundus colorée à l'hématoxyline-éosine.

<sup>1</sup> Fundus HE

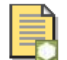

#### Jonction oesophage cardia

Jonction entre l'oesophage et le cardia colorée au Picroponceau.

#### **In Jonction oesophage cardia Picroponceau**

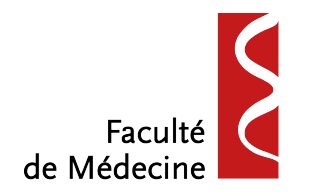

Département des sciences biomédicales et précliniques

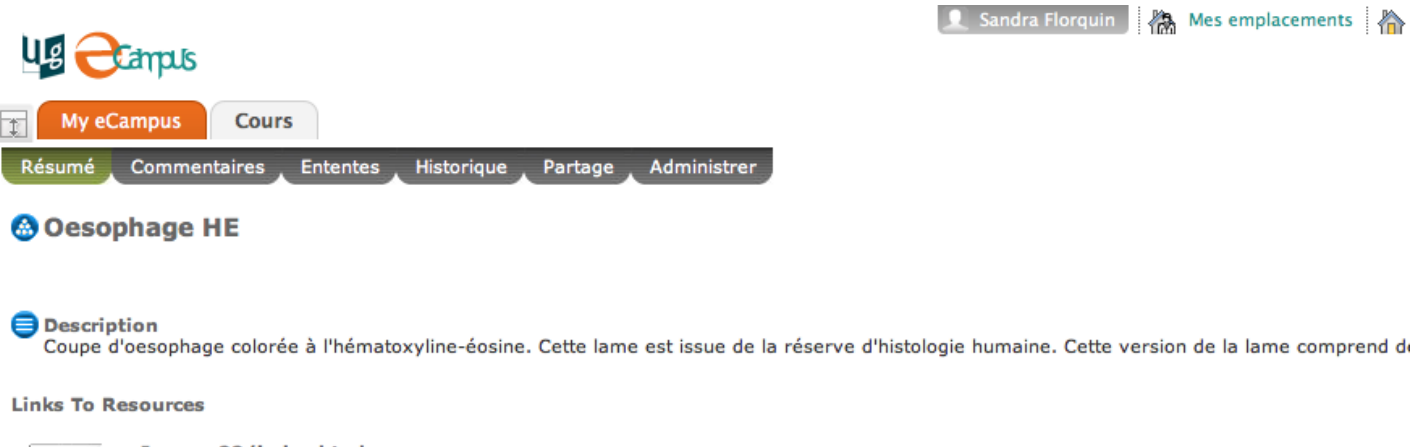

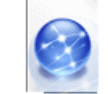

عالا

Image\_22/index.html File: index.html (3,12 KB)

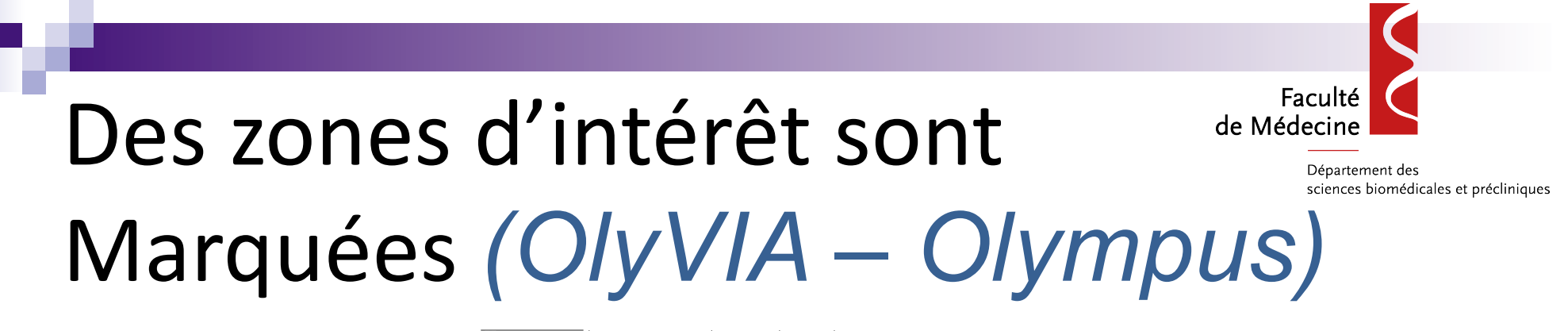

Mes emplacements A Accueil 7 Aide A Déconnexion **Ug** Crampls My eCampus Cours  $\theta S I$  $\begin{array}{|c|c|c|c|c|c|c|c|c|} \hline 1,26x & 2,5x & 5x & 10x & 20x & 40x & \end{array}$  $3.12 % 1.25x 9.25x 9.25x 9.25x$ Navigator

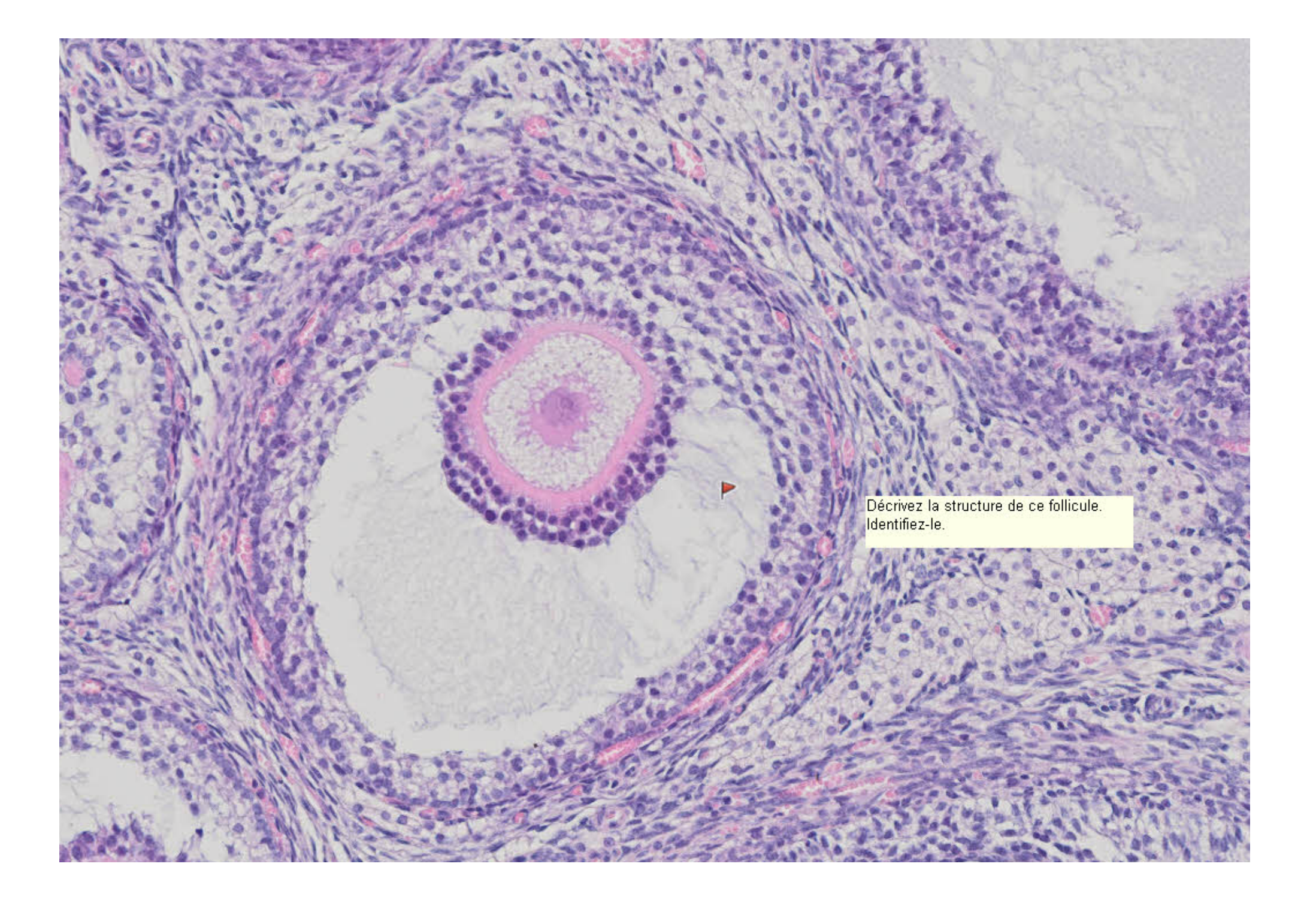

# Le correctif (Create)

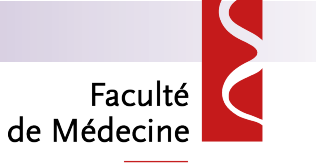

Département des sciences biomédicales et précliniques

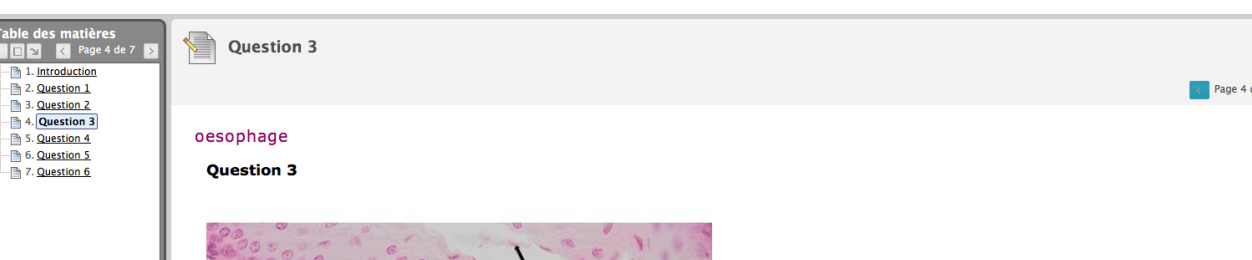

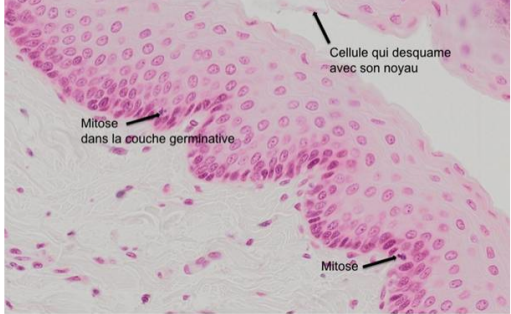

#### **Question 3**

Justifiez sur base d'arguments morphologiques le type d'épithélium tapissant l'œsophage. Précisez ensuite les relations structures/fonctions.

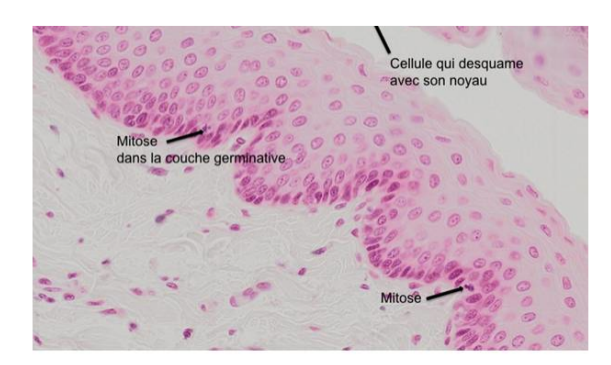

#### **Question 3**

Justifiez sur base d'arguments morphologiques le type d'épithélium tapissant l'œsophage.

Précisez ensuite les relations structures/fonctions.

Il s'agit d'un épithélium pluristratifié malpighien pavimenteux non kératinisé (épidermoïde).

- présence de papilles malpighiennes

- épithélium pluristratifié

- évolution ascendante des cellules (couche germinative, spinocellulaire, couche de cellules aplaties en surface)

- présence de cellules qui desquament avec le noyau

Du point de vue des relations structures/fonctions :

Il s'agit d'une voie de passage d'un bol alimentaire encore assez solide. L'épithélium épidermoïde joue un rôle de protection par résistance mécanique.

Comme tout le long du tube digestif, le renouvellement cellulaire est rapide à cause des frottements exercés par le bol alimentaire qui réduisent la durée de vie des cellules épithéliales. De nombreuses mitoses dans la couche basale sont donc visibles.

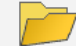

#### **Lames sans commentaires**

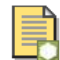

#### Lame Histologique de Langue (DotSlide Scan)

Coupe histologique dans une langue. Collection de la Faculté des Sciences.

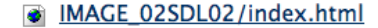

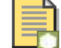

#### Sous-maxillaire trichrome

Glande salivaire sous-maxillaire colorée au Trichrome. Cette lame est issue de la réserve d'histologie humaine.

**Sous-maxillaire trichrome** 

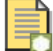

导

#### **Sublinguale HE**

Sublinguale colorée à l'hématoxyline -éosine. Cette lame correspond à la coupe n° 105 de la boîte de TP d'histologie humaine.

#### **The Sublinguale HE**

#### Foie injecté à l'encre de chine

Foie de chien injecté à l'encre de chine pour mettre en évidence les cellules de Kupffer. Cette coupe correspond à la lame n° 120 de la boîte de TP BAC3 d'histologie humaine.

#### **The Solicia injecté à l'encre de chine**

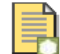

#### Lame Histologique de Foie (Dotslide Scan)

Coupe histologique de Foie de porc. Coloration Trichrome de Masson. Collection de la Faculté de médecine vétérinaire.

**The Lame Histologique de Foie (Dotslide Scan)** 

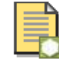

Lame Histologique de Foie (DotSlide Scan)

Coupe histologique de Foie de poney. Coloration trichrome de Masson. Collection de la Faculté de médecine vétérinaire.

# Lames d'origines<br>diverses

de Médecine Département des

sciences biomédicales et précliniques

Faculté

# Statistiques d'utilisation

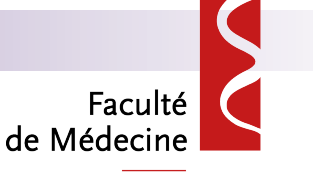

Département des sciences biomédicales et précliniques

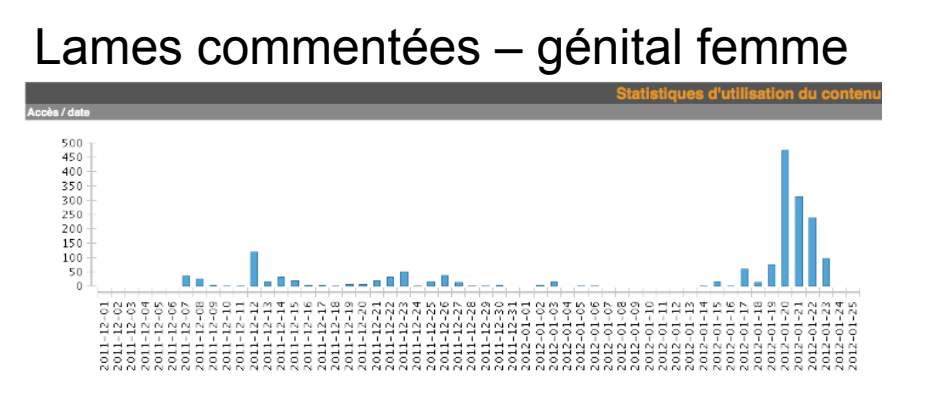

### Correctifs – génital femme

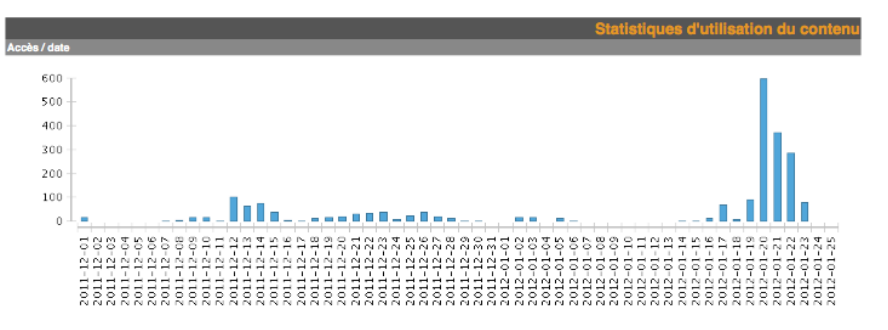

Lames non commentées – génital femme

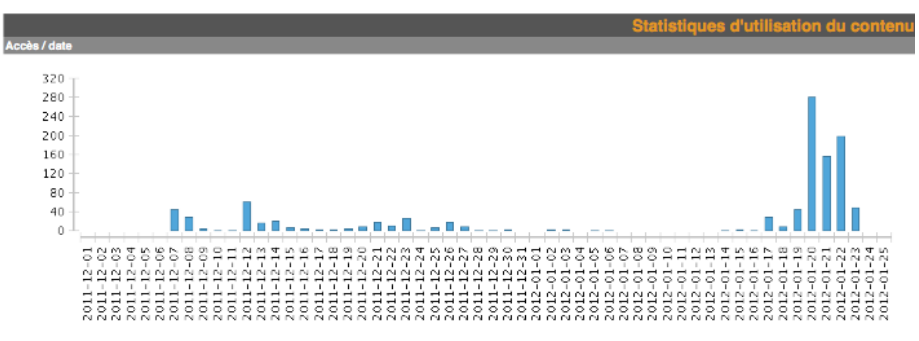

(partiel)

**Utilisation des lames en** BAC3 (208 inscrits):

> □ Les lames commentées sont un peu plus utilisées que les lames non commentées

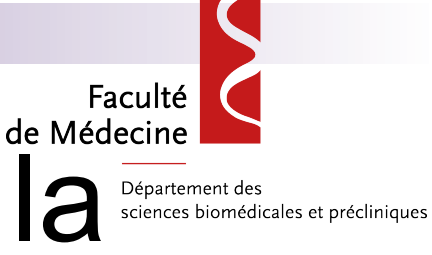

# Statistiques en fonction de la lame

### Lames commentées Lames non commentées

### Utérus - Phase proliférative

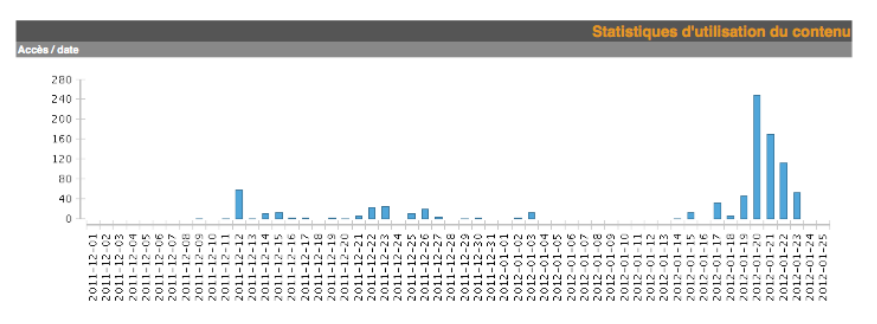

**Fundus** 

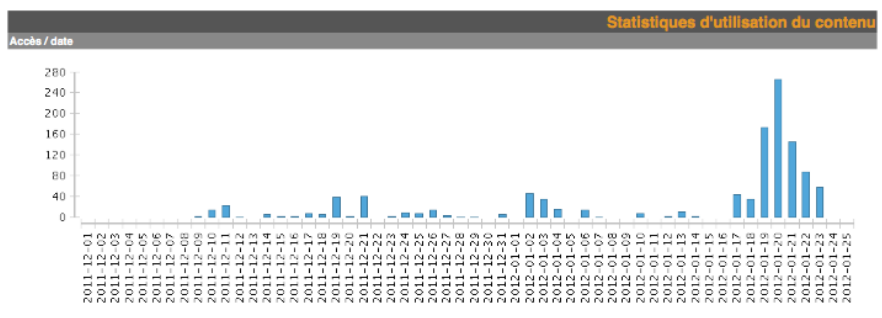

### Coupe ovaire Corps blanc

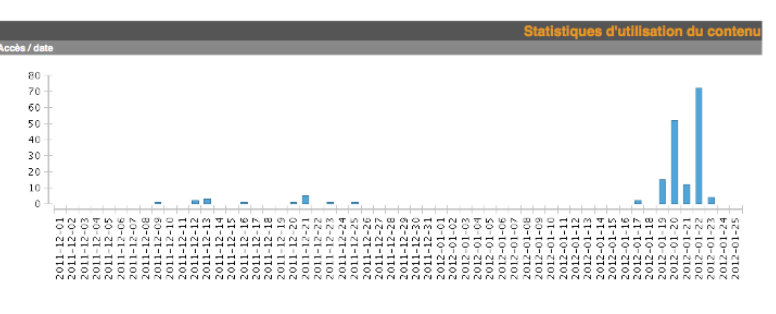

### Coupe ovaire FMV

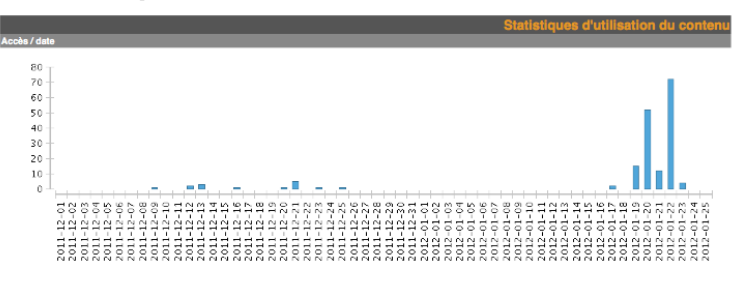

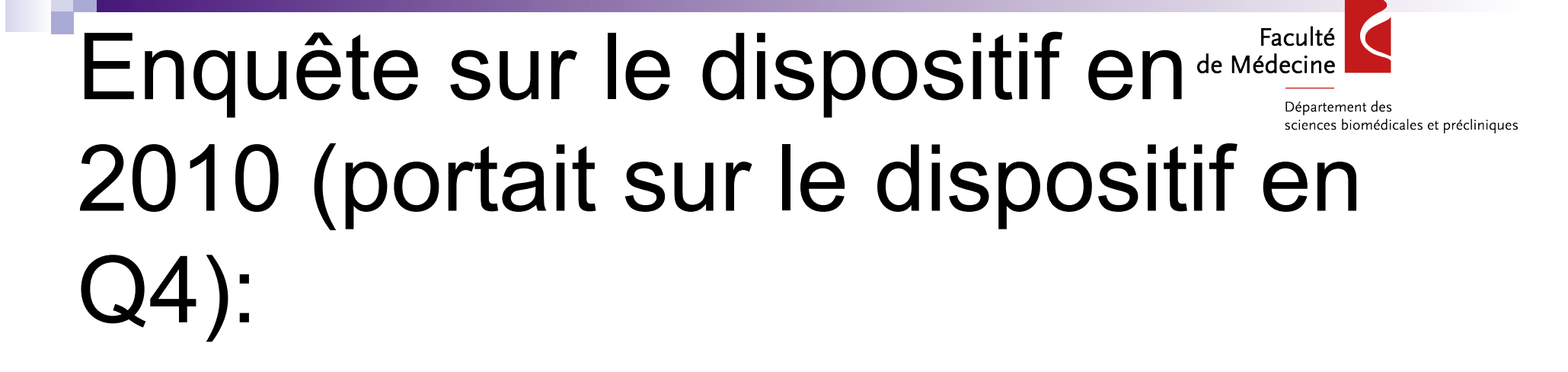

- **Nous avez parcouru :**
- 1=l'ensemble des modules ( $n = 88 / 112$  réponses 78,6%)
- 2= une partie d'entre eux par choix délibéré de ne travailler que les chapitres qui me posent problème ( $n = 6/112$  réponses - 5,4%)
- 3= une partie d'entre eux par choix délibéré car je voulais uniquement avoir une idée du type de questions qui me seraient posées à l'examen (n = 3/112 réponses – 2,7%)
- 4= une partie d'entre eux uniquement car le temps m'a manqué (n  $= 15/112$  réponses - 13,4%)

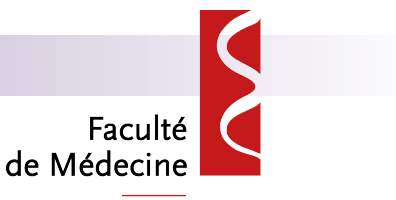

Département des

# Avis des étudiants : Enquête sur Survedinales et précliniques le dispositif en Q4 (2010):

- □ Quel est votre avis par rapport à cette nouveauté ? éventuellement par rapport au système utilisé en Q3
- **103 avis émis** 
	- $\Box$  77 avis + (74,8%)
	- $\Box$  12 avis (11,6%)
	- $\Box$  12 avis + mais
	- □ 2 hors sujet

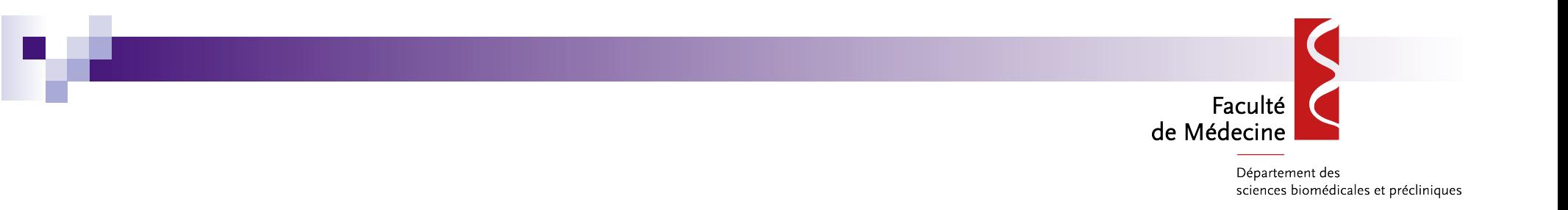

Cela permet beaucoup d'autonomie et aussi de pouvoir revoir le tout même quelques jours avant l'examen, ce qui n'est pas possible avec le labo et les vraies lames.

Très utile pour pouvoir réviser les structures dans les conditions d'une vraie séance de TP

Permet une mise en confiance, toutes les lames devraient être commentées car plus l'information est répétée, plus on la retient, ajouter un dernier dossier avec des lames de tous types mélangés (car par module on sait "ce que l'on doit trouver sur les lames")

C'est très utile surtout parce qu'il a les correctifs à disposition également.

Très bonne méthode mais pas toujours le temps.

Questions bien adaptées par rapport à celles des examens.

C'est un bon outil, le seul problème est dans le téléchargement.

Je trouve que les questions n'étaient pas toujours faciles à trouver sur la lame (perte de temps) et ce serait mieux d'avoir la réponse sur la même page (peut-être en cliquant sur la question) ça éviterait le chargement d'une nouvelle lame.

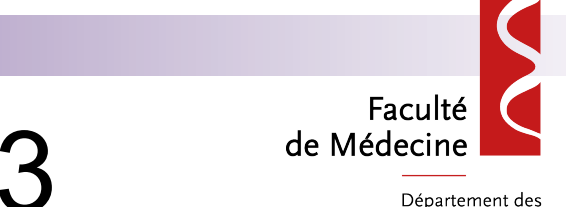

Département des sciences biomédicales et précliniques

### Evolution en 2012-2013

- Plus d'utilisation du microscope en salle
- **Utilisation de parcours guidés** 
	- **Grâce à la collaboration** avec la faculté de Médecine Vétérinaire – Laurent Leinartz (Cellule multimédia – UDI FMV)

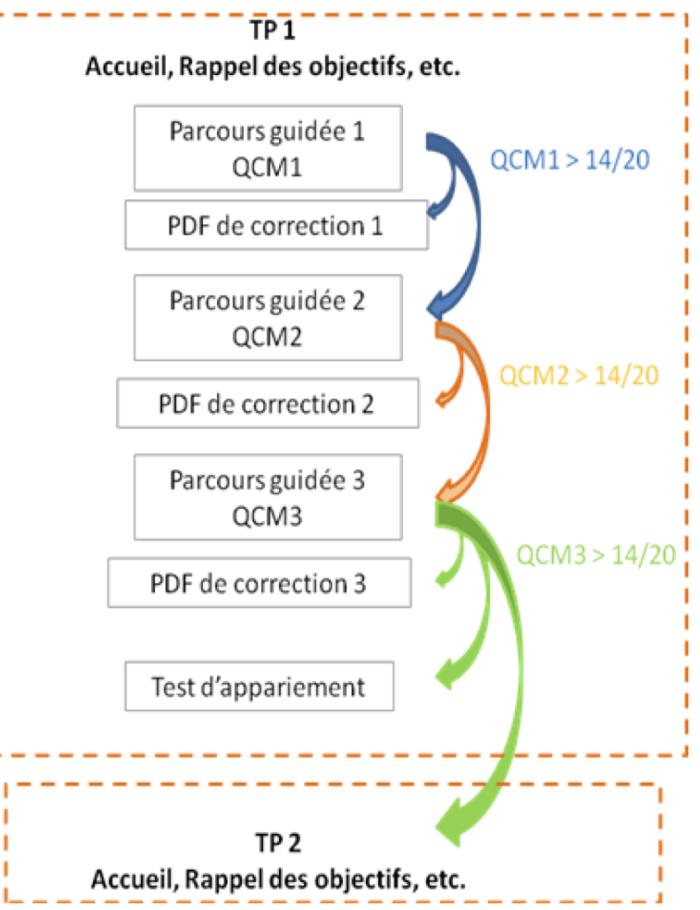

Grâce à la collaboration avec la faculté de Médecine Vétérinaire nous avons amélioré l'animation des lames digitalisées (fichier lame 108)

**Dépose sur Equella un** dossier – contient en plus les informations d'animation de la lame

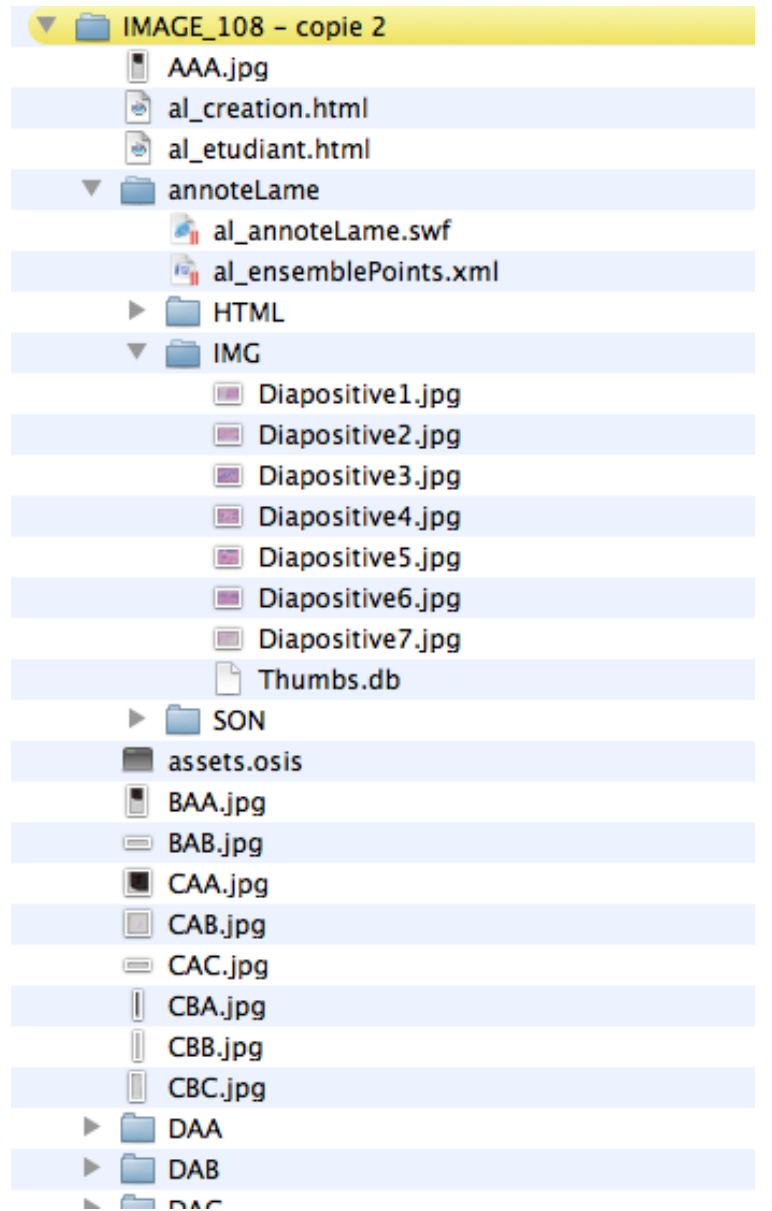